# Disciplina Isolada: Documentos para inscrição

### TODOS os interessados pelas disciplinas ofertadas no Campus GV devem ler, preencher e assinar o documento "Termos e Condições" disponível no site do Setor de Graduação e anexá-lo à solicitação. Além disso, devem enviar os seguintes documentos, em formato PDF:

#### Para graduados em geral:

### a) Primeiro registro:

Cópia do Histórico Escolar<sup>1</sup> carimbado e assinado pela instituição de Ensino Superior (IES); Cópia do Diploma (ou declaração de conclusão do curso com a informação de que solicitou o registro de Diploma);

Cópia do documento de identidade;

Cópia do Cadastro de Pessoa Física (CPF);

Declaração prevista no §3º do art. 1º dos "Termos e Condições";

## b) Possui registro em Disciplina Isolada na UFJF:

Cópia do documento de identidade;

Cópia do Cadastro de Pessoa Física (CPF)²;

Declaração prevista no §3º do art. 1º dos "Termos e Condições";

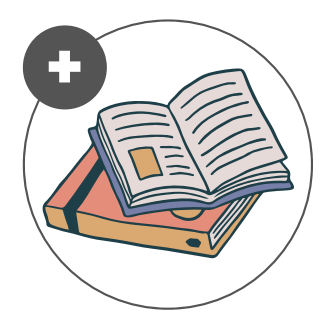

 $Uf$ | CAMPUS GV

## Para graduandos de outras Instituições de Ensino Superior (IES):

#### a) Primeiro registro:

Cópia do Comprovante de Vínculo e cópia do Histórico Escolar<sup>1</sup> de graduação, atualizados, carimbados e assinados pela instituição de origem, ou se for o caso, autenticados eletronicamente;

Cópia do documento de identidade;

Cópia do [Cadastro](https://www.receita.fazenda.gov.br/Aplicacoes/SSL/ATCTA/cpf/ImpressaoComprovante/ConsultaImpressao.asp) de Pessoa Física (CPF);

Declaração prevista no §3º do art. 1º dos Termos e Condições.

## b) Possui registro em Disciplina Isolada na UFJF:

Cópia do Comprovante de Vínculo e cópia do Histórico Escolar<sup>1</sup> de graduação, atualizados, carimbados e assinados pela instituição de origem, ou se for o caso, autenticados eletronicamente;

Cópia do documento de identidade;

Cópia do [Cadastro](https://www.receita.fazenda.gov.br/Aplicacoes/SSL/ATCTA/cpf/ImpressaoComprovante/ConsultaImpressao.asp) de Pessoa Física (CPF);

Declaração prevista no §3º do art. 1º dos Termos e Condições.

<sup>1</sup> Não é aceito protocolo de pedido de Histórico Escolar e/ou Comprovante de Vínculo.

² O candidato que já possui registro como graduando e que tenha concluído o curso, deverá apresentar também cópia do Diploma e do Histórico Escolar da graduação.